## **Valutazione individuale (competenze/comportamenti)-**

Dopo essersi fatti riconoscere dal sistema inserendo username e password, entrare in:

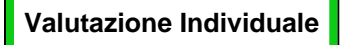

 $\times$  Valutazione Individuale Auto-attribuzione competenze Definizione obiettivi Eventi di valutazione Valutazione collaboratori Competenze ed obiettivi individuali Analisi evento valutativo Analisi adeguatezza valutazioni Analisi delle valutazioni Stampa schede valutazione

FIGURA 1